## Tracé de vecteurs vitesse et accélération (voir méthode sur l'ENT)

Pour la grenouille

- 1. Construire les vecteurs vitesse  $v_9$  et  $v_{10}$  aux points G<sub>9</sub> et G<sub>10</sub> (échelle 1 cm pour 0,5 m.s<sup>-1</sup>).
- 2. Construire sur la figure le vecteur variation de vitesse $\Delta v_{9-10} = v_{10} v_{9}$  avec pour origine le point G<sub>10</sub> en utilisant la même échelle.
- 3. Construire sur la figure le vecteur accélération  $a_{10}^{}$  avec pour origine le point G<sub>10</sub> , en précisant l'échelle utilisée.

## Pour le moustique

- 1. Construire les vecteurs vitesse  $v_4$  et  $v_5$  aux points G<sub>4</sub> et G<sub>5</sub> (échelle 1 cm pour 0,5 m.s<sup>-1</sup>).
- 2. Construire sur la figure le vecteur variation de vitesse $\Delta v_{4-5} = v_5 v_4$  avec pour origine le point G<sub>5</sub> en utilisant la même échelle.
- 3. Construire sur la figure le vecteur accélération  $a_5$  avec pour origine le point G<sub>5</sub>, en précisant l'échelle utilisée.

**Trajectoire de la grenouille et du moustique.** échelle 1/2 ; ∆t=20 ms

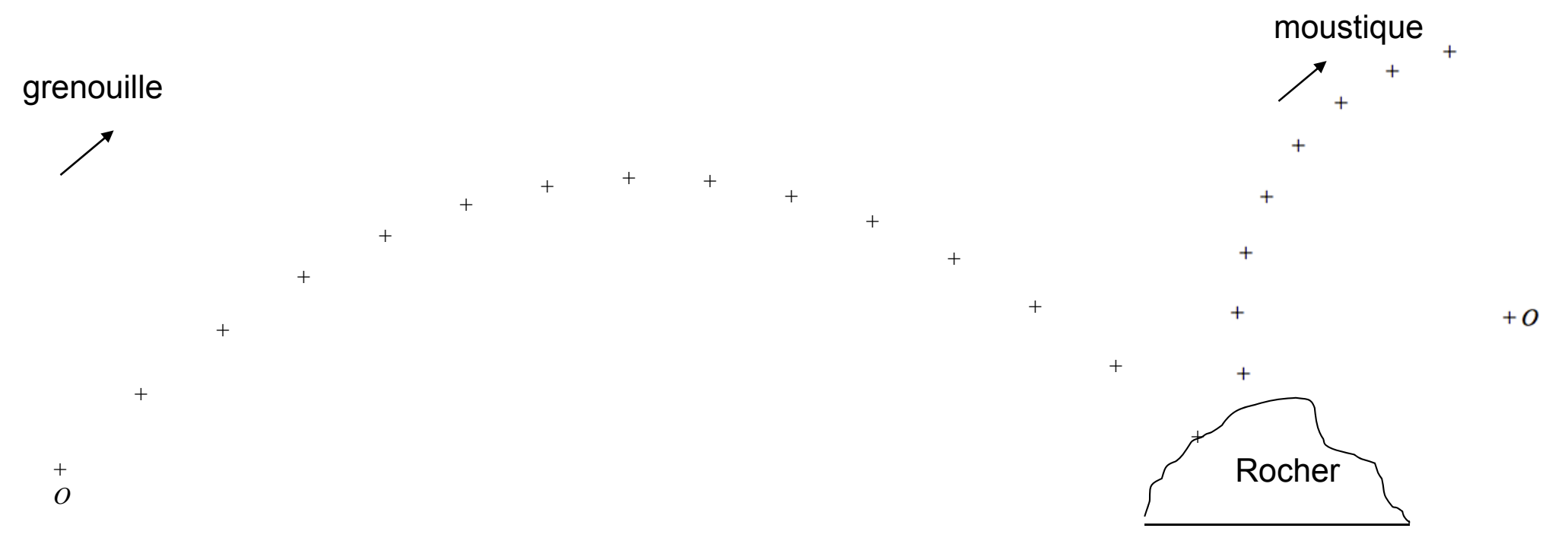